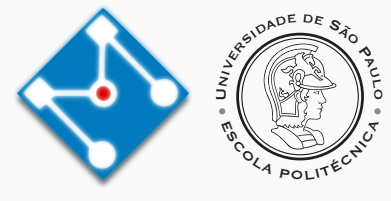

## **PMR3412 - Redes Industriais - 2021**

Aula 07 - Aplicações TCP/IP: HTTP (cont.) e WebSockets

Prof. Dr. Newton Maruyama 28 de Setembro de 2023

PMR-EPUSP

Os slides que serão utilizados nesse ano são baseados no curso desenvolvido para os anos 2020, 2021 e 2022. Participaram da concepção do curso e desenvolvimento do material os seguintes professores:

- ▶ Prof. Dr. André Kubagawa Sato
- ▶ Prof. Dr. Marcos de Sales Guerra Tsuzuki
- ▶ Prof. Dr. Edson Kenji Ueda
- ▶ Prof. Dr. Agesinaldo Matos Silva Junior
- ▶ Prof. Dr. André César Martins Cavalheiro
- 1. [Hypertext Transfer Protocol \(HTTP\) \(cont.\)](#page-3-0)
- 2. [A Web](#page-20-0)
- 3. [HTTP/2](#page-23-0)
- 4. [WebSockets](#page-28-0)
- 5. [Referências](#page-33-0)

# <span id="page-3-0"></span>**[Hypertext Transfer Protocol \(HTTP\)](#page-3-0) [\(cont.\)](#page-3-0)**

#### **HTTP - Flask**

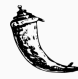

- ▶ Flask é um micro-framework multiplataforma para desenvolvimento web.
- ▶ Foi lançado em 2010 por Armin Ronacher.
- ▶ Um micro-framework possui característica modular:

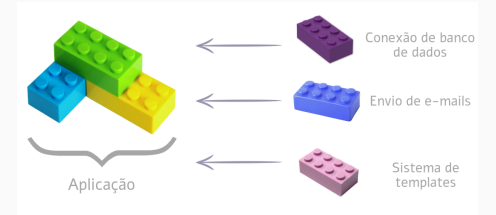

- ▶ Características:
	- $\blacktriangleright$  Simplicidade,
	- ▶ Rapidez no desenvolvimento,
	- ▶ Projetos menores e mais leves,
	- ▶ Arquitetura robusta.
- ▶ Exemplos de frameworks não minimalistas que utilizam a linguagem Python: Django and a state of the state of the state of the state of the state of the state of the state of the state o

## **HTTP - Flask**

- ▶ Flask é construído através da utilização de duas bibliotecas:
	- 1. Jinja: mecanismo de template para a linguagem de programação Python ([https://jinja.palletsprojects.com/en/](https://jinja.palletsprojects.com/en/3.1.x/)3.1.x/).

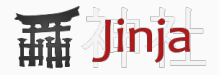

2. Werkzeg WSGI (Web Server Gateway Interface): especificação para uma interface simples e universal entre servidores web e aplicações web ou frameworks para a linguagem de programação Python

([https://werkzeug.palletsprojects.com/en/](https://werkzeug.palletsprojects.com/en/2.2.x/)2.2.x/).

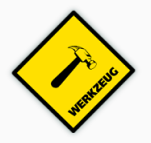

▶ Sites que utilizam Flask: Airbnb, Netflix, Samsung, Uber, Trivago, ...

## **HTTP - Uma digressão - Python Decorators**

▶ Versão longa:

```
def decorator(funcao):
  def wrapper():
    print ("Estou antes da execucao da funcao passada como argumento")
    funcao()
    print ("Estou depois da execucao da funcao passada como argumento")
  return wrapper
def outra_funcao():
  print ("Sou um belo argumento!")
```

```
funcao_decorada = decorator(outra_funcao)
funcao decorada()
```
▶ Versão sintética:

```
def decorator(funcao):
  def wrapper():
    print ("Estou antes da execucao da funcao passada como argumento")
    funcao()
    print ("Estou depois da execucao da funcao passada como argumento")
  return wrapper
@decorator
def outra_funcao():
  print ("Sou um belo argumento!")
outra_funcao()
```
#### **HTTP - Flask - Exemplo 1**

▶ O código abaixo está contido no arquivo hello.py

```
from flask import Flask
app = Flask(__name__)
@app.route("/")
def hello_world():
  return 'Hello World!'
```
▶ O diagrama a seguir ilustra como o flask processa a requisição do browser para URL "/":

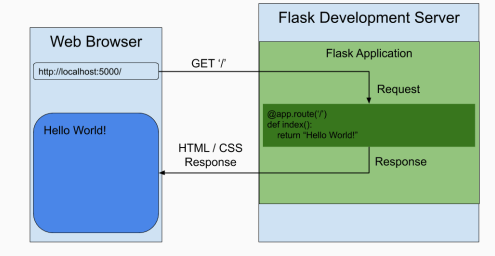

## **HTTP - Flask - Exemplo 1**

▶ Para executar no Windows PowerShell:

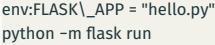

▶ Para executar no Linux:

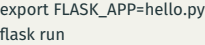

▶ Teste:

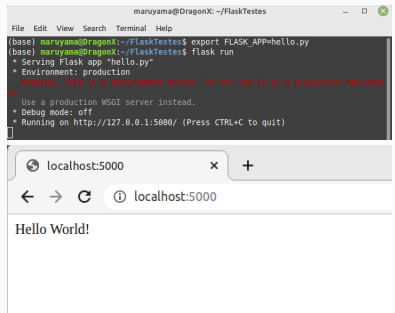

▶ Obviamente poderíamos fazer a função hello\_world devolver o texto formatado em HTML como indicado abaixo (arquivo hello1.py):

```
from flask import Flask
app = Flask(__name__)
@app.route("/")
def hello_world():
  return "<p>Hello, World!</p>"
```
### **HTTP - Flask - Exemplo 3**

▶ Exemplo de routing (arquivo hello2.py):

```
from flask import Flask
app = Flask(__name__)
@app.route("/")
def hello_world():
  return "<p>Hello, World!</p>"
@app.route('/about')
def about():
  return '<h2>About this application...</h2>'
```
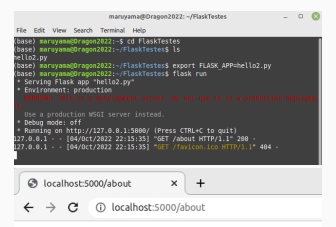

About this application...

▶ Em Flask os templates são processados através da biblioteca Jinja:

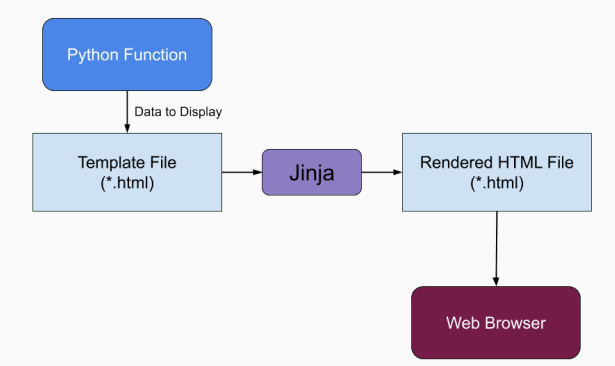

#### **HTTP - Flask - Exemplo 4 - Template e Forms**

▶ Código Python (arquivo appform.py):

```
from flask import Flask, escape, render template, request
app = Flask(__name__)
@app.route('/add_stock', methods=['GET', 'POST'])
def add_stock():
  if request.method == 'POST':
    # Print the form data to the console
    for key, value in request.form.items():
      print(f'{key}: {value}')
  return render_template('add_stock.html')
```
▶ Template html (arquivo add\_stock.html)

```
<!doctype html>
<h2>Add a Stock:</h2>
<form method="post">
<label for="stockSymbol">Stock Symbol <em>(required)</em></label>
<input type="text" id="stockSymbol" name="stock_symbol" required pattern="[A−Z]{1,5}" /> <!−− Updated! −−>
<br>
<label for="numberOfShares">Number of Shares <em>(required)</em></label>
<input type="text" id="numberOfShares" name="number_of_shares" required /> <!−− Updated! −−>
<hr>
<label for="purchasePrice">Purchase Price ($) <em>(required)</em></label>
<input type="text" id="purchasePrice" name="purchase_price" placeholder="$300.00" required /> <!−− Updated! −−>
<hr>
<input type="submit">
</form> 11
```
▶ Diagrama esquemático ilustrando a submissão do forms através do método POST:

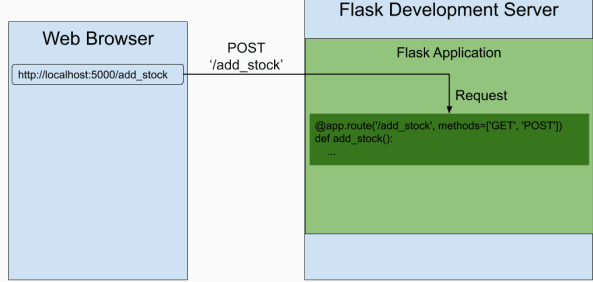

▶ Exemplo de submissão de forms:

Submit

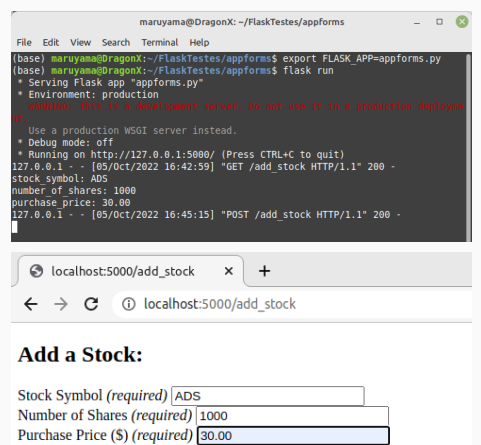

▶ Envio de username e password através de objetos json:

```
from flask import Flask, request
app = Flask(__name__)
@app.route('/user', methods=['GET', 'POST'])
def user():
  if request.method == 'POST':
    return 'Posted user ' + request.json["user"] + ' with pass ' + request.json["pass"]
  else:
    return 'Got user with name ' + request.args.get('name')
```
## **HTTP Flask - Exemplo 5 - Teste com Postman**

- ▶ Testando requisições POST com o Postman: <https://www.postman.com/>.
- ▶ Deve sempre ser utilizado a versão Desktop.

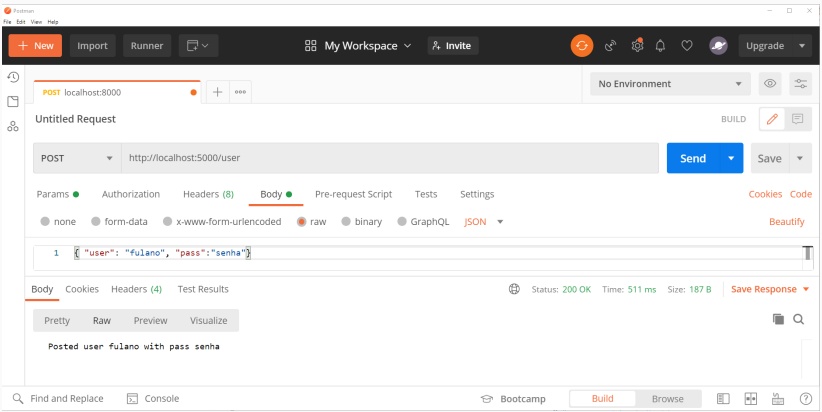

#### **HTTP - Conexões**

- ▶ O HTTP/1.1 introduziu a possibilidade de conexões persistentes para melhorar o desempenho do protocolo.
- ▶ Na versão anterior, era necessária uma requisição para cada recurso. Isto é, se uma página continha uma figura e um arquivo CSS, eram necessárias três requisições (HTML + CSS + imagem).
- ▶ Devemos lembrar que o protocolo TCP realiza um handshake de três vias para cada conexão.
- ▶ Outra possibilidade introduzida no HTTP/1.1 é o *pipelining*, que permite múltiplas requisições sobre uma única conexão TCP. Porém não é muito empregado e foi sucedido pelos novos mecanismos da versão HTTP/2.

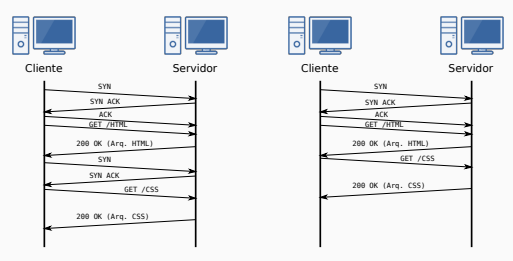

## **HTTP - Cookies**

- ▶ Como o protocolo HTTP é *stateless*, a princípio não é possível reter informações entre uma requisição e outra.
- ▶ Por este motivo foram propostos os cookies, que permitem anexar alguns poucos dados na resposta do servidor para o browser do usuário.
- $\triangleright$  É tipicamente utilizado para determinar se requisições têm origem no mesmo *browser*, como no caso de logins, carrinhos de compra, preferências do usuário,temas, etc.
- ▶ O cabeçalho de resposta Set-Cookie pode ser utilizado pelo servidor para enviar um cookie para o cliente.

Set−Cookie: <cookie−name>=<cookie−value>

▶ Em requisições subsequentes do cliente, ele deve incluir o cookie no cabeçalho da requisição:

GET /sample\_page.html HTTP/2.0 Host: www.example.org Cookie: <cookie−name>=<cookie−value>

- ▶ O protocolo HTTP foi desenvolvido considerando o desempenho, buscando diminuir a carga para transferências. Um dos mecanismos mais importantes nesta área é o cache.
- ▶ Caching consiste em armazenar uma cópia de um recurso e retorná-lo quando for requisitado. Isto evita a necessita de baixar novamente um recurso do servidor, diminuindo o número de requisições.
- ▶ O cache pode ser operado de duas formas:
	- ▶ Cache privado do browser: o browser faz o cache de todos os documentos obtidos via HTTP. Dedicado apenas a um usuário.
	- ▶ Cache compartilhado de proxy: armazena documentos para serem servidor para múltiplos usuários.
- ▶ É possível estabelecer um prazo de expiração para o cache de um recurso com o cabeçalho:

Cache−Control: max−age=31536000

## <span id="page-20-0"></span>**[A Web](#page-20-0)**

## **A Web - Hipertexto, Web Pages, and Web Apps**

- ▶ Para quem acompanhou a evolução da Web, observou-se pelo menos três fases:
	- ▶ Documento Hipertexto: consiste na maior parte de texto com formatação básica, além do suporte para hiperlinks.
	- ▶ Página Web: adicionada a capacidade de processar recursos multimídia, como imagens e áudio. Também implementou novos primitivos para leiautes mais elaborados. Era, no entanto, limitado no quesito interação, que geralmente ocorria a partir de formulários.
	- ▶ Aplicações Web: página web com bastante interação, transformando em uma aplicação propriamente dita, que pode responder a interação de usuários diretamente no browser. O *Outlook Web Access* e o *Gmail* são exemplos de precursores desta tecnologia.

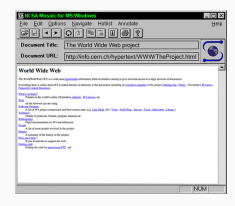

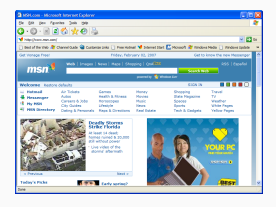

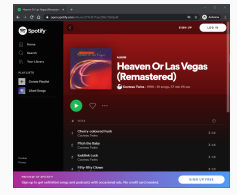

- ▶ No protocolo HTTP, o conteúdo é gerado pelo servidor e transmitido para o cliente, que geralmente utiliza o browser para processá-lo.
- ▶ O conteúdo pode ser estático ou dinâmico, i.e., gerado por um programa (Backend) no momento da requisição.
- ▶ No medida em que a Web evoluía, o modo como o conteúdo é processado e renderizado também passou por alterações. Inicialmente podemos identificar três estratégias:
	- ▶ conteúdo estático: páginas estáticas são conteúdos (HTML, CSS, mídias) que não mudam com frequência e são transferidos para todos os clientes sem modificação. Podem ser utilizados geradores de sites estáticos para simplificar a produção deste tipo de conteúdo.
	- ▶ renderização no servidor: a partir da requisição, o servidor processa os dados e gera o conteúdo (HTML, CSS, mídias) para ser transferido ao cliente.
	- ▶ renderização no cliente: o servidor responde a requisição com dados pertinentes e os elementos de exibição (HTML, CSS) são gerenciados pelo browser (através de scripts na linguagem Javascript). Devido a estratégias como o AJAX (Asynchronous JavaScript and XML), não é necessário recarregar a página a cada ciclo requisição/resposta.

# <span id="page-23-0"></span>**[HTTP/2](#page-23-0)**

- ▶ Introduzido em 2015, visa melhorar a performance do protocolo HTTP (RFC 7540).
- ▶ Não modifica a semântica do HTTP/1.1; sendo assim, métodos, campos de cabeçalho, URI e códigos de resposta continuam iguais.
- ▶ Introduz uma nova camada, que possibilita a multiplexação completa das requisições/resposta, assim como a compressão do cabeçalho.
- ▶ Além disso, permite priorizar certas requisições e introduz o *push* do servidor.
- ▶ Exceto por desenvolvedores de servidores Web ou aplicações com sockets puro, não necessita de adaptações em relação ao HTTP/1.1.

## **HTTP/2 - Camada de frame binário**

- ▶ Codificação do texto puro em frames binários durante o transporte. O frame é a menor unidade de comunicação do HTTP/2, possuindo cabeçalho.
- $\triangleright$  Cada conexão pode transportar múltiplos streams bidirecionais, que por sua vez pode conter mais de uma mensagem.
- ▶ Sendo assim, o HTTP/2 converte a comunicação para uma troca de frames de codificação binária que são mapeados em mensagens que pertencem a um determinado stream.

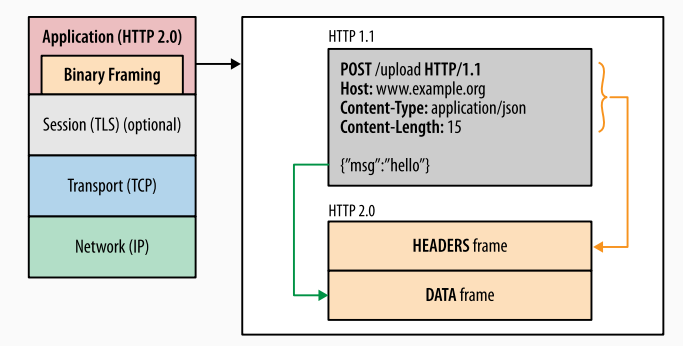

## **HTTP/2 - Multiplexação de requisição e resposta**

- $\triangleright$  No HTTP/1.1, requisições paralelas só são possíveis se o cliente inicia múltiplas conexões, o que bastante ineficaz no protocolo TCP.
- ▶ O mecanismo de streams de frames binários permite múltiplas requisições/respostas em uma única conexão através da multiplexação completa.
- ▶ A multiplexação consiste em dividir a mensagem em frames independentes, intercalá-los, enviá-los e depois reagrupá-los na outra ponta.
- ▶ É possível intercalar frames de streams diferentes para depois reagrupá-los usando informações de seu cabeçalho.
- ▶ Isto acarreta em tempos mais curtos de carregamento de páginas. Também permite priorizar determinadas requisições em detrimento de outras

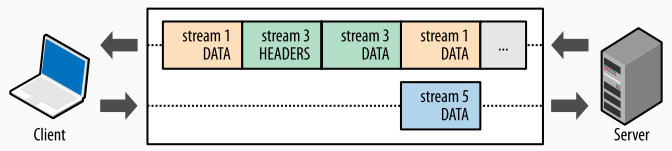

#### HTTP 2.0 connection

- ▶ Seguindo no mesma linha de raciocínio do HTTP/2, o HTTP/3 busca avançar mais ainda na performance do protocolo HTTP.
- ▶ Ainda não possui especificação, apenas em versão *draft*, atualizado em 21 de julho de 2021. Por isso, ainda não apresenta ampla adoção na Internet (apesar do Chrome e Firefox suportarem).
- ▶ Principal avanço é a adoção do protocolo QUIC, que é um protocolo de camada 3, em substituição ao TCP.
- ▶ O QUIC é baseado no UDP e possui mecanismos similares ao de multiplexação do HTTP/2, só que implementado diretamente na camada de transporte.
- ▶ Isto elimina conflitos e ambiguidades entre os mecanismos de tratamento de perda de pacote e controle de fluxo dos protocolos TCP e HTTP/2.

<span id="page-28-0"></span>**[WebSockets](#page-28-0)**

- ▶ A principal limitação do protocolo HTTP é a impossibilidade do servidor enviar dados não requisitados.
- ▶ Uma das soluções mais populares para este problema é o protocolo WebSockets (RFC 6455), que permite uma comunicação bidirecional de dados binários ou de texto.
- ▶ Apesar do nome, o Websockets é diferente da API sockets, possuindo muito mais funcionalidades. O nome deriva da versatilidade do protocolo Websockets, sendo o mecanismo disponível em um browser que mais se aproxima do sockets puro.
- ▶ O Websockets pode ser dividido em duas partes: o protocolo e a API.
- ▶ Outras soluções para envio de dados pelo servidor incluem: Server-Sent Events (SSE) e HTTP/2 server push.

## **Websockets - O Handshake**

- ▶ O Websocket é um protocolo independente do HTTP, porém é possível utilizá-lo no browser a partir do processo de Handshake.
- ▶ O cliente deve iniciar a requisição da seguinte forma:

GET /chat HTTP/1.1 Host: example.com:8000 Upgrade: websocket Connection: Upgrade Sec−WebSocket−Key: dGhlIHNhbXBsZSBub25jZQ== Sec−WebSocket−Version: 13

- ▶ Também pode ser especificados extensões e sub-protocolos.
- ▶ O servidor deve então responder com:

HTTP/1.1 101 Switching Protocols Upgrade: websocket Connection: Upgrade Sec−WebSocket−Accept: s3pPLMBiTxaQ9kYGzzhZRbK+xOo=

▶ onde Sec-WebSocket-Accept é obtido concatenando Sec-WebSocket-Key com "258EAFA5-E914-47DA-95CA-C5AB0DC85B11", gerando o hash SHA-1 e convertendo com Base64.

- ▶ Uma vez estabelecida a conexão Websocket, tanto o cliente como o servidor podem enviar mensagens a qualquer momento.
- ▶ Estas mensagens são enviadas em frames, que podem conter no dados de texto (em UTF-8) ou binários no seu payload.
- ▶ Pode ser aplicada uma máscara no payload a partir de uma chave. Além disso, a mensagem pode ser fragmentada em múltiplos frames.
- ▶ As aplicações não "enxergam" as estrutura do frame, isto é gerenciado pelo protocolo.

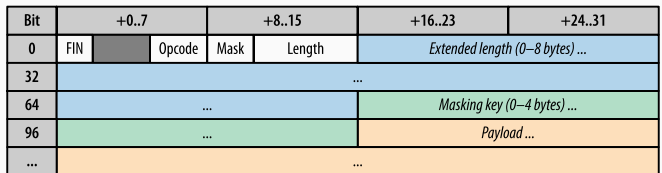

▶ O formato dos frames é o seguinte:

## **Websockets - Websocket API no cliente**

- ▶ A API do WebSocket é utilizada em conjunção com o protocolo WebSocket no servidor. A especificação pode ser consultada em https://www.w3[.org/TR/websockets/](https://www.w3.org/TR/websockets/)
- ▶ Como a API é disponibilizado peloo browser, ela é baseada em Javascript, que é a linguagem de programação compreendida pelo browser.
- ▶ A API é bastante simples, basta criar o objeto e atribuir funções de callback:

```
const ws = new WebSocket('wss://example.com/socket');
ws.onerror = function (error) \{ \dots \}ws.onclose = function () { ... }
ws.onopen = function () {
 ws.send("Connection established. Hello server!");
}
ws.onmessage = function(msg) {
 if(msg.data instanceof Blob) {
  processBlob(msg.data);
 } else {
  processText(msg.data);
 }
}
```
## <span id="page-33-0"></span>**[Referências](#page-33-0)**

- ▶ MDN Web Docs sobre HTTP: <https://developer.mozilla.org/en-US/docs/Web/HTTP>
- ▶ Capítulos 12 e 17 do livro "High Performance Browser Networking" de Ilya Grigorik (disponível em <https://hpbn.co/>)

# **The End!**